#### **SIMPLE LINEAR REGRESSION**

In linear regression, we consider the frequency distribution of one variable (Y) at each of several levels of a second variable (X).

Y is known as the dependent variable. The variable for which you collect data. X is known as the independent variable. The variable for the treatments.

## **Determining the Regression Equation**

One goal of regression is to draw the "best" line through the data points. The best line usually is obtained using means instead of individual observations.

#### Example

Effect of hours of mixing on temperature of wood pulp

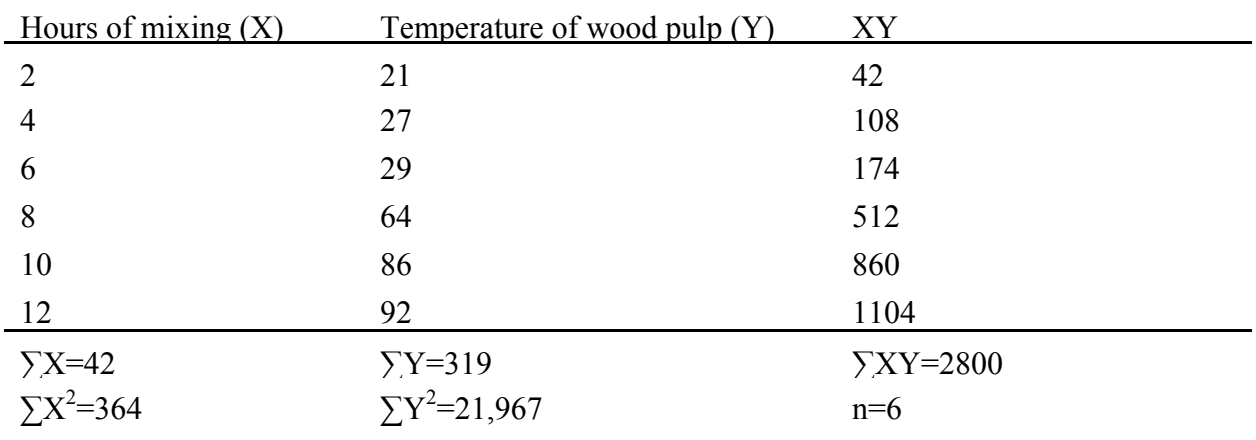

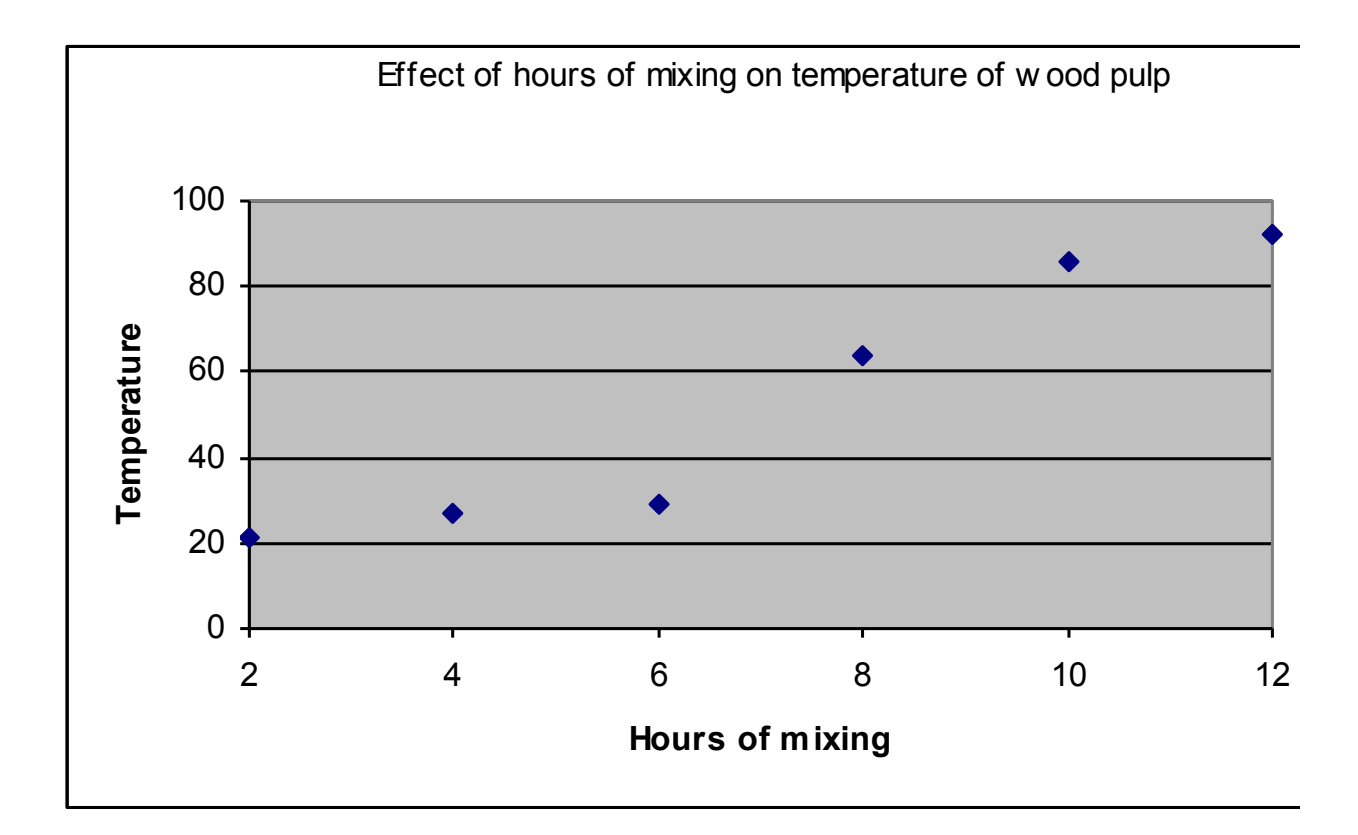

The equation for any straight line can be written as:  $\hat{Y} = b_0 + b_1 X$ 

where:  $b_0 = Y$  intercept, and  $b_1$  = regression coefficient = slope of the line

The linear model can be written as:  $Y_i = \beta_0 + \beta_1 X + \varepsilon_i$ where: e<sub>i</sub>=residual =  $Y_i - \hat{Y}_i$ 

With the data provided, our first goal is to determine the regression equation

Step 1. Solve for  $b_1$ 

$$
b_1 = \frac{\sum (X - \overline{X})(Y - \overline{Y})}{\sum (X - \overline{X})^2} = \frac{\sum XY - \frac{(\sum X \sum Y)}{n}}{\sum X^2 - \frac{(\sum X)^2}{n}} = \frac{\text{SS Cross Products}}{\text{SS X}} = \frac{\text{SSCP}}{\text{SS X}}
$$

for the data in this example

$$
\sum X = 42 \qquad \sum Y = 319 \qquad \sum XY = 2,800 \qquad \sum X^{2} = 364 \qquad \sum Y^{2} = 21,967
$$
  

$$
b_{1} = \frac{\sum XY - \frac{(\sum X \sum Y)}{n}}{\sum X^{2} - \frac{(\sum X)^{2}}{n}} = \frac{2800 - \frac{(42 \times 319)}{6}}{364 - \frac{42^{2}}{6}} = \frac{567}{70} = 8.1
$$

The number calculated for  $b_1$ , the regression coefficient, indicates that for each unit increase in X (i.e., hours of mixing), Y (i.e., wood pulp temperature) will increase 8.1 units (i.e., degrees).

The regression coefficient can be a positive or negative number.

To complete the regression equation, we need to calculate  $b_0$ .

$$
b_0 = \overline{Y} - b_1 \overline{X} = \frac{319}{6} - 8.1 \left( \frac{42}{6} \right) = -3.533
$$

Therefore, the regression equation is:  $\hat{Y}_i = -3.533 + 8.1X$ 

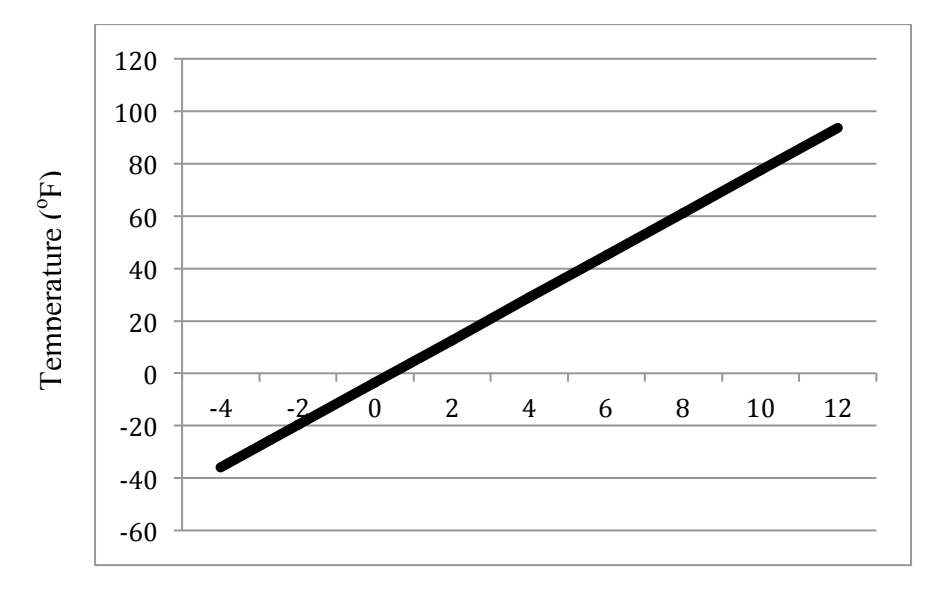

Hours of mixing

## **Assumptions of Regression**

- 1. There is a linear relationship between X and Y
- 2. The values of X are known constants and presumably are measure without error.
- 3. For each value of X, Y is independent and normally distributed:  $Y \sim N(0, \sigma^2)$ .
- 4. Sum of deviations from the regression line equals zero:  $\sum (Y_i \hat{Y}_i) = 0$ .<br>5. Sum of squares for error are a minimum.
- Sum of squares for error are a minimum.

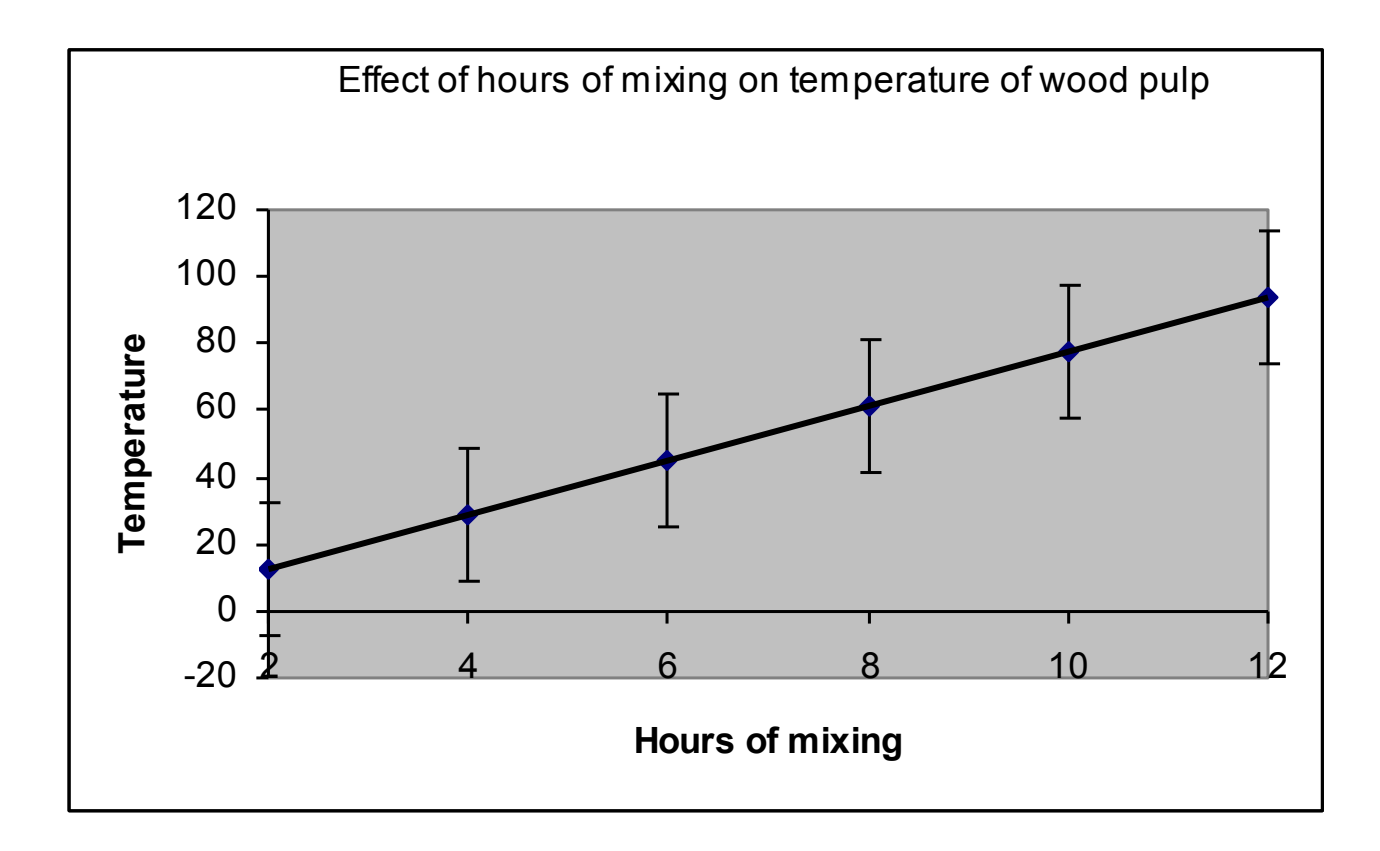

If you square the deviations and sum across all observations, you obtain the definition formulas for the following sums of squares:

$$
\sum (\hat{Y}_i - \overline{Y})^2 = \text{Sum Squares Due to Regression}
$$
  

$$
\sum (Y_i - \hat{Y}_i)^2 = \text{Sum Squares Due to Deviation from Regression (Residual)}
$$
  

$$
\sum (Y_i - \overline{Y})^2 = \text{Sum Squares Total}
$$

## **Testing the hypothesis that a linear relationship between X and Y exists**

The hypotheses to test that a linear relationship between X and Y exists are:

 $H_0$ :  $B_1 = 0$ H<sub>A</sub>:  $\beta_1 \neq 0$ 

These hypotheses can be tested using three different methods:

- 1. *F*-test
- 2. *t*-test
- 3. Confidence interval

### **Method 1. F-test**

The ANOVA to test  $H_0$ :  $\$_1 = 0$  can be done using the following sources of variation, degrees of freedom, and sums of squares:

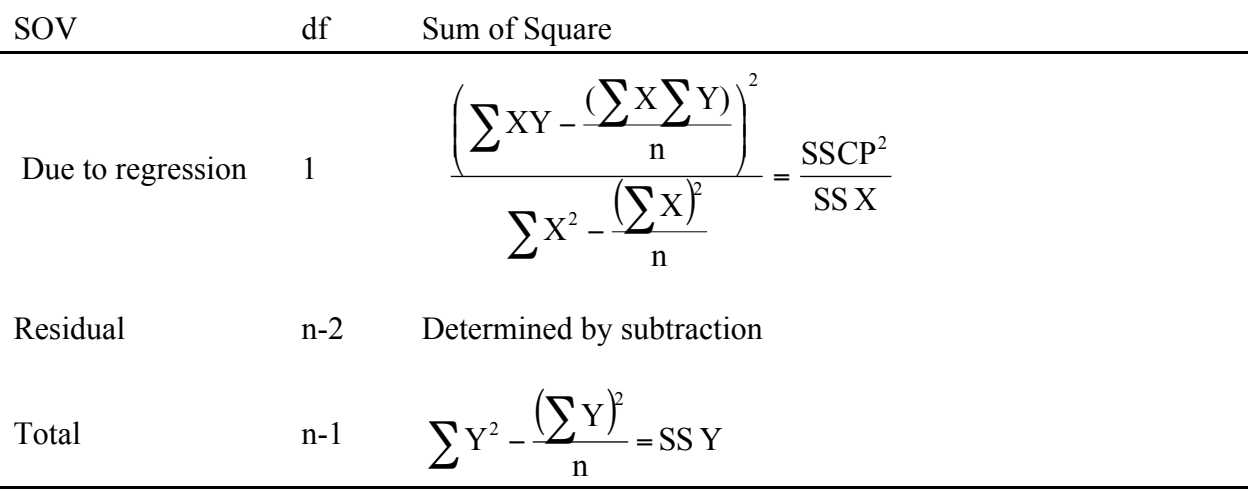

Using data from the example:

$$
\Sigma X = 42
$$
  $\Sigma Y = 319$   $\Sigma XY = 2,800$   $\Sigma X^2 = 364$   $\Sigma Y^2 = 21,967$ 

Step 1. Calculate Total SS =

$$
\sum Y^2 - \frac{\left(\sum Y\right)^2}{n} = 21,967 - \frac{319^2}{6} = 5,006.833
$$

Step 2. Calculate SS Due to Regression =

$$
\frac{\left(\sum XY - \frac{(\sum X \sum Y)}{n}\right)^2}{\sum X^2 - \frac{(\sum X)^2}{n}} = \frac{\left(2800 - \frac{(42 \times 319)}{6}\right)^2}{364 - \frac{42^2}{6}} = \frac{321,489}{70} = 4,592.7
$$

Step 3. Calculate Residual SS = SS Deviation from Regression

Total SS - SS Due to Regression

 $5006.833 - 4592.7 = 414.133$ 

Step 4. Complete ANOVA

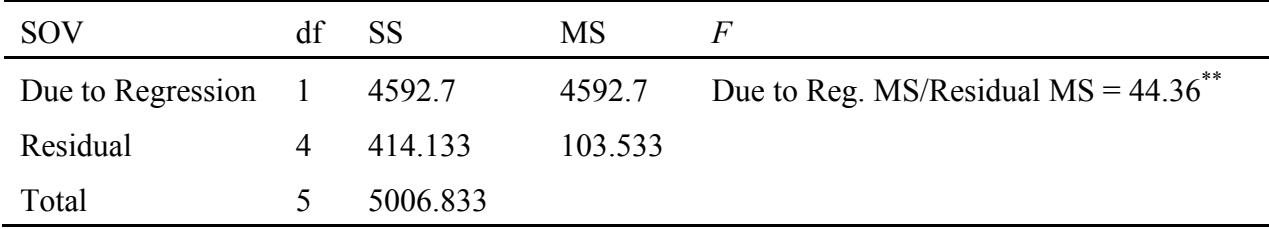

The residual mean square is an estimate of  $\sigma^2$ <sub>Y|X</sub>, read as variance of Y given X. This parameter estimates the statistic  $\sigma^2$ <sub>Y|X</sub>.

Step 5. Because the F-test on the Due to Regression SOV is significant, we reject H<sub>o</sub>:  $\beta_1 = 0$  at the 99% level of confidence and can conclude that there is a linear relationship between X and Y.

## **Coefficient of Determination -** *r 2*

From the ANOVA table, the coefficient of variation can be calculated using the formula

 $r^2$  = SS Due to Regression / SS Total

This value always will be positive and range from 0 to 1.0.

As  $r^2$  approaches 1.0, the association between X and Y improves.

 $r^2$  x 100 is the percentage of the variation in Y that can be explained by having X in the model.

For our example:  $r^2 = 4592.7 / 5006.833 = 0.917$ .

We can conclude that 91.7% (i.e. 0.917 x 100) of the variation in wood pulp temperature can be explained by hours of mixing.

### **Method 2.** *t***-test**

The formula for the t-test to test the hypothesis  $H_0$ :  $B_1=0$  is:

$$
t = \frac{b_1}{s_{b_1}}
$$

where:  $b_1$  the regression coefficient, and

$$
\mathbf{S}_{\mathbf{b}_1} = \sqrt{\frac{\mathbf{S}_{\mathbf{Y}|\mathbf{X}}^2}{\mathbf{S}\mathbf{S}\mathbf{X}}}
$$

Remember that  $s^2 y|X =$  Residual MS = [SS Y - (SSCP<sup>2</sup> / SS X)] / (n-2)

For our example:

Step 1. Calculate  $s_{b_1}^2$ 

We know from previous parts of this example:

$$
SS Y = 5006.833
$$
  
SSCP = 567.0  
SS X = 70.0

Therefore,  $s_{b_1}^2 = (s^2 y_X / SS X)$ 

$$
\frac{SS Y - \frac{SS CP^2}{SS X}}{n-2} / SS X
$$

$$
=\frac{5006.833-\frac{567^2}{70}}{6-2}\bigg/70
$$

 $= 1.479$ 

Step 2. Calculate t statistic

$$
t = \frac{b_1}{s_{b_1}}
$$

$$
= \frac{8.1}{\sqrt{1.479}}
$$

 $= 6.66$ 

Step 3. Look up table *t* value

Table  $t_{\frac{1}{2}}$ , (n-2) df =  $t_{.05/2, 4df}$  = 2.776

Step 4. Draw conclusions

Since the table *t* value (2.776) is less that the calculated *t*-value (6.66), we reject H<sub>o</sub>:  $\beta_1=0$ at the 95% level of confidence. Thus, we can conclude that there is a linear relationship between hours of mixing and wood pulp temperature at the 95% level of confidence.

#### **Method 3. Confidence Interval**

The hypothesis  $H_0$ :  $\beta_1=0$  can be tested using the confidence interval:

$$
CI = b_1 \pm t_{\alpha/2, (n-2)df}(s_{b_1})
$$

For this example:

$$
CI = b_1 \pm t_{\alpha/2, (n-2)df}(s_{b_1})
$$

 $= 8.1 \pm 2.776 \sqrt{1.479}$ 

 $= 4.724 \leq \beta_1 \leq 11.476$ 

We reject Ho:  $\beta_1=0$  at the 95% level of confidence since the CI does not include 0.

## **Predicting Y Given X**

Regression analysis also can be used to predict a value for Y given X.

Using the example, we can predict the temperature of **one batch** of wood pulp after mixing X hours.

In this case, we predict an individual outcome of  $Y_X$  drawn from the distribution of Y.

This estimate is distinct from estimating mean or average of a distribution of Y.

The value of an individual Y at a given X will take on the form of the confidence interval:

CI = 
$$
\hat{Y} \pm t_{\alpha/2,(n-2)df}(S_{Y|X=X_0})
$$
  
\nwhere  $S_{Y|X=X_0} = \sqrt{S_{Y|X=0}^2}$ , and  
\n
$$
S^2 Y|X=X_0 = S_{Y|X}^2 \left[1 + \frac{1}{n} + \frac{(X - \overline{X})^2}{SSX}\right]
$$
  
\nRemember  $S^2 Y|X$  is the Residual Mean Square

Example 1

We wish to determine the temperature of the one batch of wood pulp after mixing two hours (i.e.,  $Y_{X=2}$ ).

Step 1. Using the regression equation, solve for  $\hat{Y}$  when X=2.

Remember 
$$
\hat{Y} = -3.533 + 8.1X
$$
  
 $\hat{Y} = -3.533 + 8.1(2) = 12.667$ 

Step 2. Solve for  $s^2$ <sub>Y|X=2</sub>

$$
s^{2}Y|X=X_{0} = s^{2}Y|X}\left[1 + \frac{1}{n} + \frac{(X - \overline{X})^{2}}{SS X}\right]
$$

$$
= 103.533\left[1 + \frac{1}{6} + \frac{(2 - 7)^{2}}{70}\right]
$$

 $= 157.765$ 

Step 3. Calculate the confidence interval

 $= 12.667 \pm 34.868$  $= 12.667 \pm 2.776 \sqrt{157.65}$  $CI = \hat{Y} \pm t_{\alpha/2, (n-2)df} (s_{Y|X=X_0})$ 

Therefore:  $LCI = -22.201$  and  $UCI = 47.535$ 

#### **Note: This CI is not used to test a hypothesis**

This CI states that if we mix the wood pulp for two hours, we would expect the temperature to fall within the range of -22.201 and 47.535 degrees 95% of the time.

We would expect the temperature to fall outside of this range 5% of the time due to random chance.

Example 2

We wish to determine the temperature of the one batch of wood pulp after mixing seven hours  $(i.e., Y<sub>X=7</sub>).$ 

Step 1. Using the regression equation, solve for  $\hat{Y}$  when X=7.

Remember  $\hat{Y} = -3.533 + 8.1X$  $\hat{Y} = -3.533 + 8.1(7) = 53.167$ 

Step 2. Solve for  $s^2$ <sub>Y|X=7</sub>

$$
s^{2}Y|X=X_{0} = s^{2}Y|X\left[1 + \frac{1}{n} + \frac{(X - \overline{X})^{2}}{SS X}\right]
$$

$$
= 103.533\left[1 + \frac{1}{6} + \frac{(7 - 7)^{2}}{70}\right]
$$

 $= 120.789$ 

Step 3. Calculate the confidence interval

 $CI = \hat{Y} \pm t_{\alpha/2, (n-2)df} (s_{Y|X=X_0})$ 

 $= 53.167 \pm 2.776 \sqrt{120.789}$ 

 $= 53.167 \pm 30.509$ 

Therefore:  $LCI = 22.658$  and  $UCI = 83.676$ 

# Note: For X=7 (i.e., at the mean of X), the variance  $s^2_{\text{Y|X=Xo}}$  is at a minimum.

This CI states that if we mix the wood pulp for seven hours, we would expect the temperature to fall within the range of 22.658 and 83.676 degrees 95% of the time.

We would expect the temperature to fall outside of this range 5% of the time due to random chance.

# **Predicting**  $\overline{Y}$  **Given X**

Regression analysis also can be used to predict a value for  $\overline{Y}$  given X.

Using the example, we can predict the **average** temperature of wood pulp after mixing X hours.

In this case, we predict an individual outcome of  $\overline{Y}_X$  drawn from the distribution of Y.

This estimate is distinct from distribution of Y for a X.

The value of an individual Y at a given X will take on the form of the confidence interval:

$$
\text{CI} = \hat{\text{Y}} \pm \text{t}_{\alpha/2, (n-2)df} \left(\text{s}_{\overline{\text{Y}}|\text{X}=\text{X}_0}\right)
$$

where  $s_{\bar{Y}|X=X_0} = \sqrt{s_{\bar{Y}|X=0}^2}$ , and

$$
s^{2}\overline{Y}|_{X=X_{0}} = s^{2}_{Y|X} \left[ \frac{1}{n} + \frac{(X - \overline{X})^{2}}{SS X} \right]
$$

### Example 1

We wish to determine the **average** temperature of the wood pulp after mixing two hours (i.e.,  $Y_{X=2}$ ).

Step 1. Using the regression equation, solve for  $\hat{Y}$  when X=2.

Remember 
$$
\hat{Y} = -3.533 + 8.1X
$$
  
\n $\hat{Y} = -3.533 + 8.1(2) = 12.667$ 

Step 2. Solve for  $s_{\overline{Y}|X=2}^2$ 

$$
s_{\overline{Y}|X=2}^{2} = s_{Y|X}^{2} \left[ \frac{1}{n} + \frac{(X - \overline{X})^{2}}{SS X} \right]
$$

$$
= 103.533 \left[ \frac{1}{6} + \frac{(2 - 7)^{2}}{70} \right]
$$

 $= 54.232$ 

Step 3. Calculate the confidence interval

CI = 
$$
\hat{Y} \pm t_{\alpha/2,(n-2)df}(s_{Y|X=X_0})
$$
  
= 12.667 ± 2.776 $\sqrt{54.232}$ 

 $= 12.667 \pm 20.443$ 

Therefore:  $LCI = -7.776$  and  $UCI = 33.110$ 

#### **Note: This CI is not used to test a hypothesis**

This CI states that if we mix the wood pulp for two hours any number of times, we would expect the **average** temperature to fall within the range of -7.776 and 33.110 degrees 95% of the time.

We would expect the temperature to fall outside of this range 5% of the time due to random chance.

## Example 2

We wish to determine the average temperature of wood pulp after mixing seven hours.

Step 1. Using the regression equation, solve for  $\hat{Y}$  when X=7.

Remember 
$$
\hat{Y} = -3.533 + 8.1X
$$
  
\n $\hat{Y} = -3.533 + 8.1(7) = 53.167$ 

Step 2. Solve for  $s_{\overline{Y}|X=7}^2$ 

$$
s_{\overline{Y}|X=7}^{2} = s_{Y|X}^{2} \left[ \frac{1}{n} + \frac{(X - \overline{X})^{2}}{SS X} \right]
$$

$$
= 103.533 \left[ \frac{1}{6} + \frac{(7 - 7)^{2}}{70} \right]
$$

 $= 17.256$ 

Step 3. Calculate the confidence interval

CI = 
$$
\hat{Y} \pm t_{\alpha/2,(n-2)df}(s_{Y|X=X_0})
$$
  
= 53.167 ± 2.776 $\sqrt{17.256}$   
= 53.167 ± 11.532

Therefore:  $LCI = 41.635$  and  $UCI = 64.669$ 

Note: For X=7 (i.e., at the mean of X), the variance  $s^2_{\overline{Y}|X=X_0}$  is at a minimum.

# Comparing  $s_{Y|X=X_0}^2$  and  $s_{\overline{Y}|X=X_0}^2$

$$
s_{Y|X=X_0}^2
$$
 is always greater than  $s_{\overline{Y}|X=X_0}^2$ .

Comparing the formulas:

$$
s^{2}Y|X=X_{0} = s^{2}Y|X\left[1 + \frac{1}{n} + \frac{(X - \overline{X})^{2}}{SS X}\right] \text{ and}
$$
  

$$
s^{2}Y|X=X_{0} = s^{2}Y|X\left[\frac{1}{n} + \frac{(X - \overline{X})^{2}}{SS X}\right].
$$

Notice that in the formula for  $s_{Y|X=X_0}^2$  you add one while in the formula for  $s_{\overline{Y}|X=X_0}^2$  you do not.

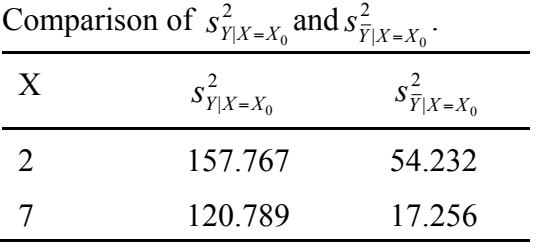

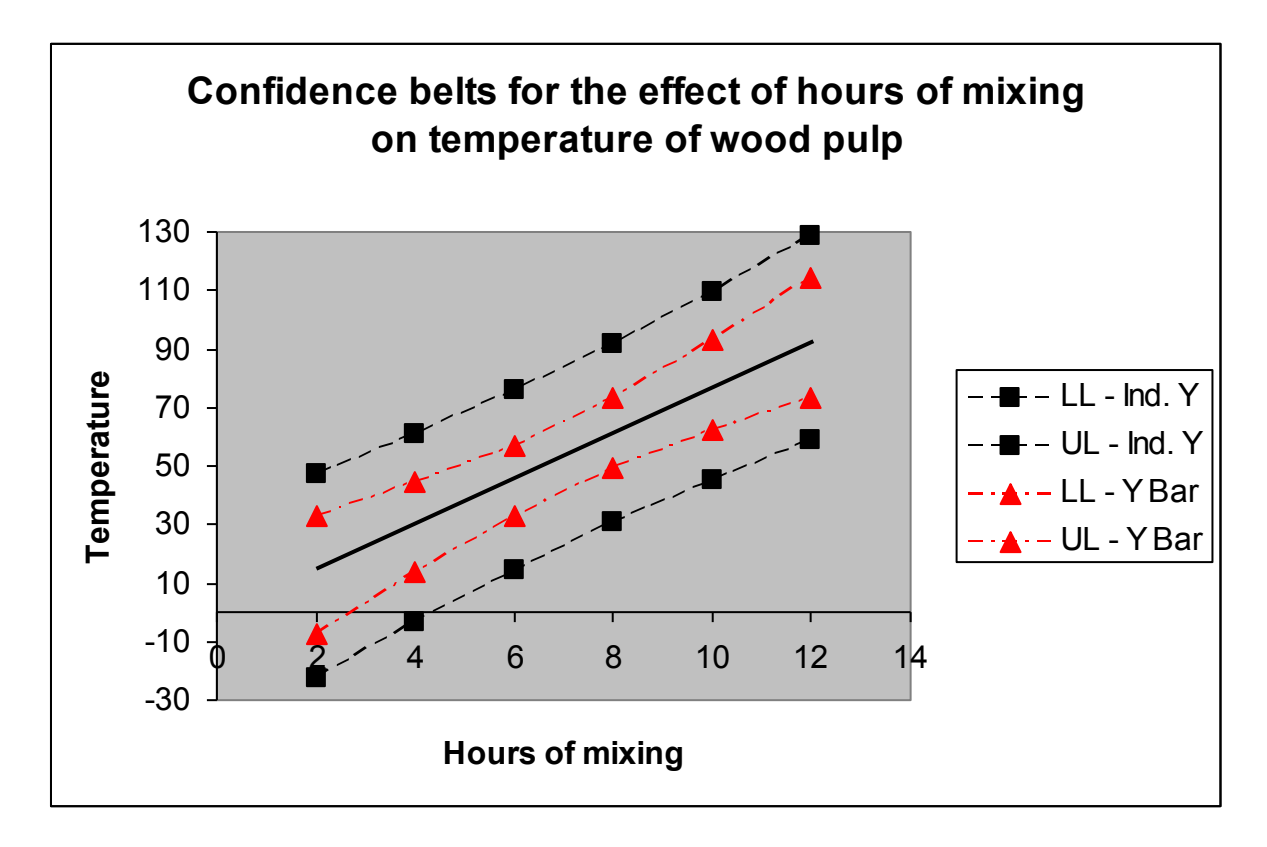

We can draw the two confidence intervals as "confidence belts" about the regression line.

Notice that:

- 1. The confidence belts are symmetrical about the regression line
- 2. The confidence belts are narrowest at the mean of  $X$ , and  $3$ . The confidence belts for the distribution based on means a
- The confidence belts for the distribution based on means are narrower than the distribution based on an individual observation.

## **Determining if Two Independent Regression Coefficients are Different**

It may be desirable to test the homogeneity of two *b1's* to determine if they are estimates of the same  $\beta_1$ .

This can be done using a t-test to test the hypotheses:

H<sub>0</sub>: 
$$
B_1 = B_1
$$
  
\nH<sub>A</sub>:  $B_1 \ne B_1$   
\nWhere  $t = \frac{b_1 - b_1}{\sqrt{(Residual 1 MS + Residual 2 MS) \left(\frac{1}{X_1SS} + \frac{1}{X_2SS}\right)}}$ 

# **The Table** *t***-value has**  $(n_1 - 2) + (n_2 - 2)$  **df.**

Example

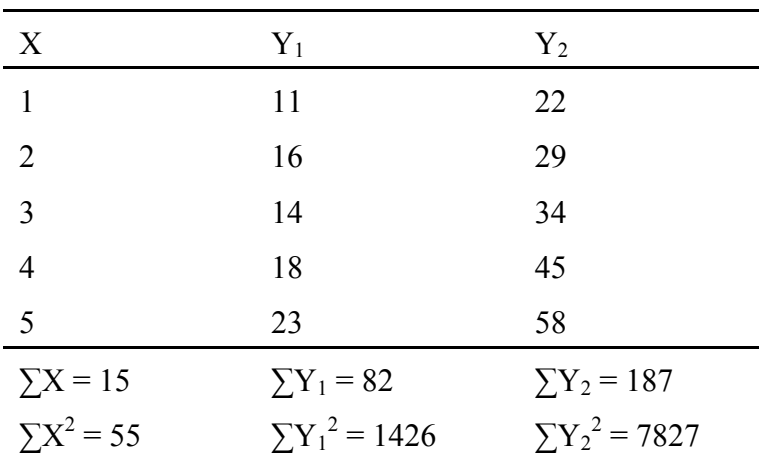

Step 1. Determine regression coefficient for each Y

for  $Y_1$   $\sum XY = 272$ Thus  $b_1 = [272 - (15x82)/5] / [55 - 15^2/5] = 2.6$ for  $Y_2$   $\sum XY = 651$ Thus  $b_1 = [651 - (15x187)/5] / [55 - 15/5] = 9.0$  Step 2. Calculate Residual MS for each Y

Remember Residual MS = 
$$
\frac{SS Y - \left(\frac{SSCP^2}{SS X}\right)}{n-2}
$$
  
Residual1 MS = 
$$
\frac{\left(1426 - \frac{82^2}{5}\right) - \left(\frac{26^2}{10}\right)}{5-2}
$$

 $=4.5$ 

Residual 2 MS = 
$$
\frac{\left(7827 - \frac{187^2}{5}\right) - \left(\frac{90^2}{10}\right)}{5 - 2}
$$

 $= 7.7$ 

Step 3. Solve for *t*

$$
\frac{2.6 - 9.0}{\sqrt{(4.5 + 7.7)\times \left(\frac{1}{10} + \frac{1}{10}\right)}}
$$

$$
= \frac{-6.4}{\sqrt{12.2(0.2)}}
$$

$$
= -4.10
$$

Step 4. Look up table *t*-value with  $(n_1 - 2) + (n_2 - 2)$  df

$$
t_{0.05/2, 6 df} = -2.447
$$

Step 4. Make conclusions

Because the absolute value of the calculated *t*-value (-4.10) is greater than the absolute value of the tabular *t*-value (2.776), we can conclude at the 95% level of confidence that the two regression coefficients are not estimating the same  $B_1$ .

#### Summary - Some Uses of Regression

- 1. Determine if there is a linear relationship between an independent and dependent variable.
- 2. Predict values of Y at a given X Most accurate near the mean of X.

### **Should avoid predicting values of Y outside the range of the independent variables that were used.**

- 3. Can adjust Y to a common base by removing the effect of the independent variables (Analysis of Covariance).
- 4. ANOVA (CRD, RCBD, and LS) can be done using regression
- 5. Compare homogeneity of two regression coefficients.

### **SAS Commands**

```
options pagneo=1;
data reg;
input x y;
datalines;<br>2 21
\begin{array}{ccc} 2 & \hspace{1.5mm} & 21 \\ 4 & \hspace{1.5mm} & 27 \end{array}\begin{array}{ccc}\n4 & 27 \\
6 & 29\n\end{array}\begin{array}{ccc} 6 & & 29 \\ 8 & & 64 \end{array}64<br>86
10 86<br>12 92
12 and the set of \overline{12};
proc reg;
model y=x/cli clm;
title 'SAS Output for Linear Regression Example in Class';
run;
```
# *Printout of Data*

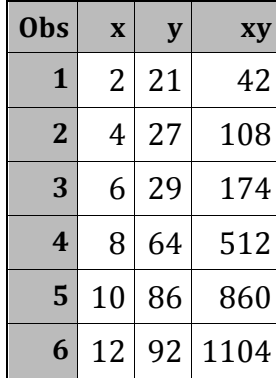

# *Descriptive statistics*

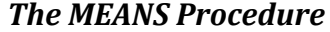

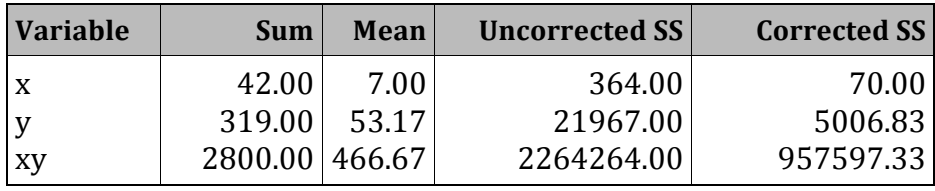

- This summary table includes the values that were calculated for the data on page 1 of the regression notes.
- The uncorrected SS gives you the values when you square the value for each observations and then sum the squared values.
- Disregard the values for Mean, Uncorrected SS, and Corrected SS for xy.

# **The REG Procedure** *Model: MODEL1 Dependent Variable: y*

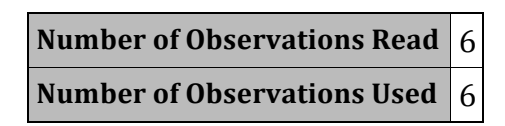

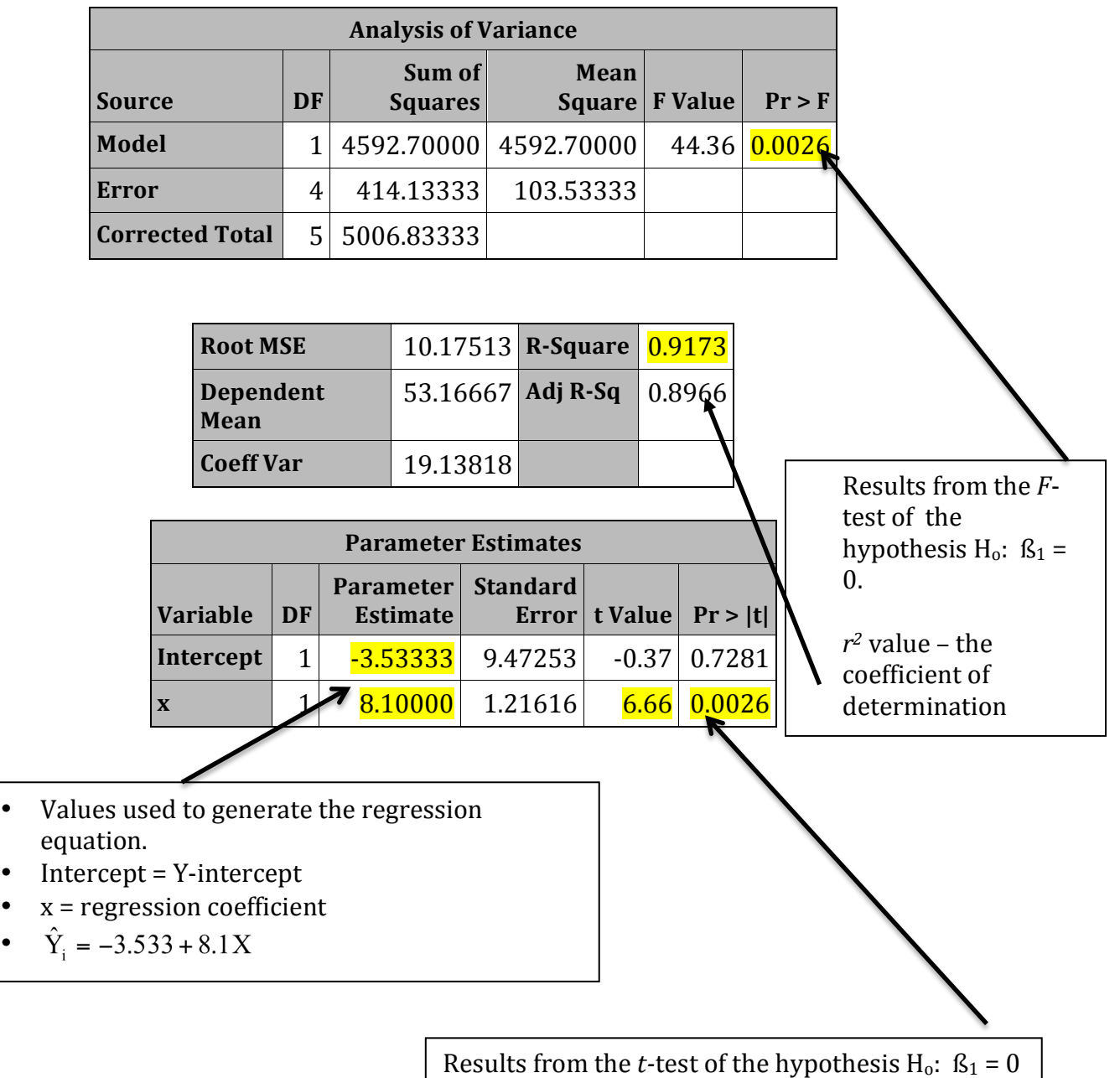

•

## **The REG Procedure** *Model: MODEL1 Dependent Variable: y*

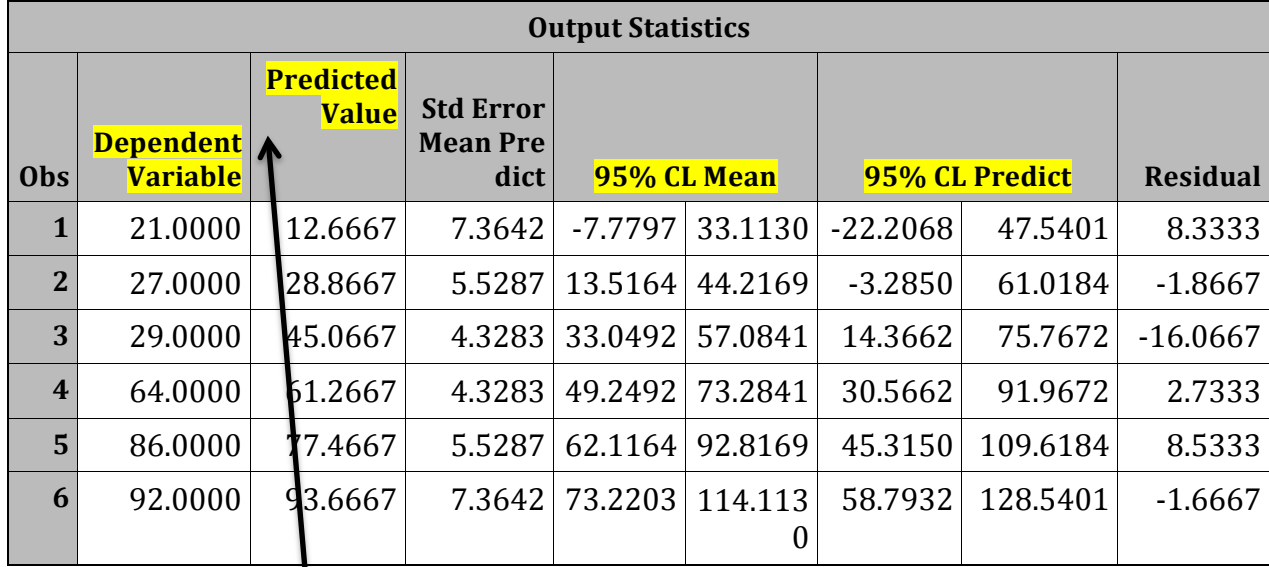

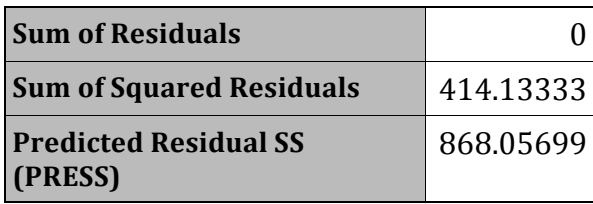

- Dependent variable is  $Y_i$ .
- Predicted value is  $\hat{Y}_i$  based on the regression equation.
- 95% CL Mean is the confidence limits for a predicted mean value of *Y* at a given level of *X*.
- 95% CL for the confidence limits for the predicted value of an individual value of *Y* at a given level of *X*.

#### **SAS Commands for Data with Multiple Replicates**

options pageno=**1**; **data** reg; input x rep y;  $xy=x*y;$ datalines; 10 1 432 20 1 334 30 1 224 40 1 199 50 1 134 60 1 125 10 2 410 20 2 403 30 2 300 40 2 280 50 2 247 60 2 225 ;; ods graphics off; ods rtf file='repreg.rtf'; **proc print**; title 'Printout of Data - All Data'; **run**; **proc reg**; model y=x; title 'Regression on All Data - Reps Kept Separate'; **run**; **proc sort**; by  $x$ ; **proc means** mean noprint; by  $x$ ; var y; output out=new mean=meany; \*Comment: The previous statement takes the average of Y1 and Y2 to create a new variable Y. Performing regression on means provides a better coefficient of determination'; **run**; **proc reg**; model meany=x; title 'Regression on the Mean of Y'; **run**; ods rtf close;

# *Printout of Data - All Data*

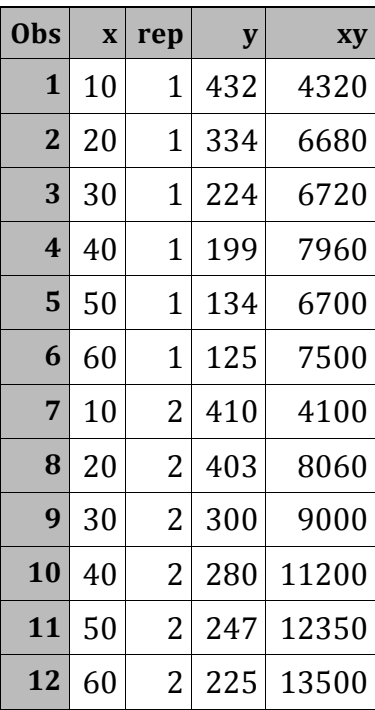

*Regression on All Data - Reps Kept Separate*

# **The REG Procedure** *Model: MODEL1 Dependent Variable: y*

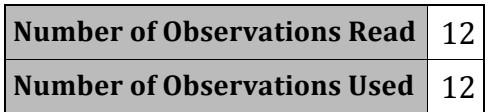

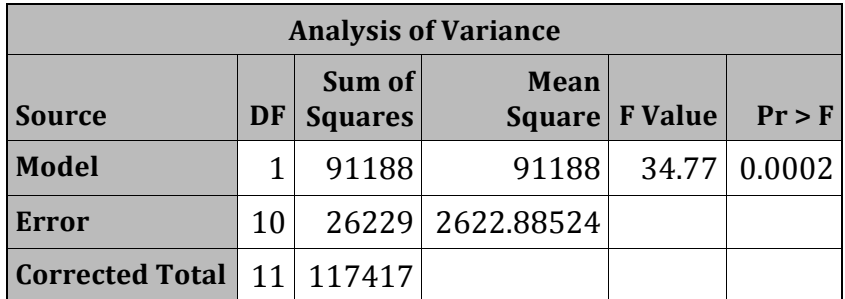

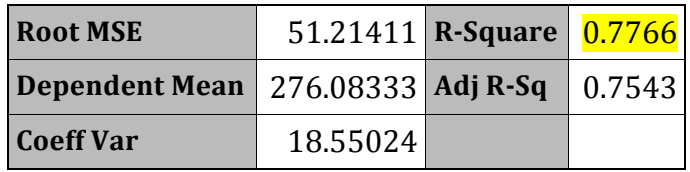

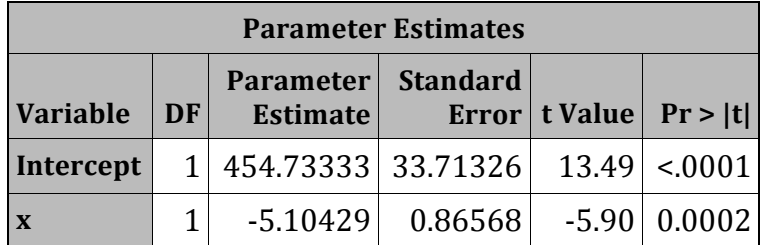

# **Regression on the Mean of Y**

# **The REG Procedure** *Model: MODEL1 Dependent Variable: meany*

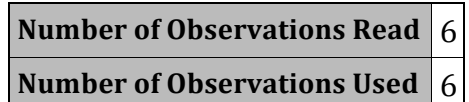

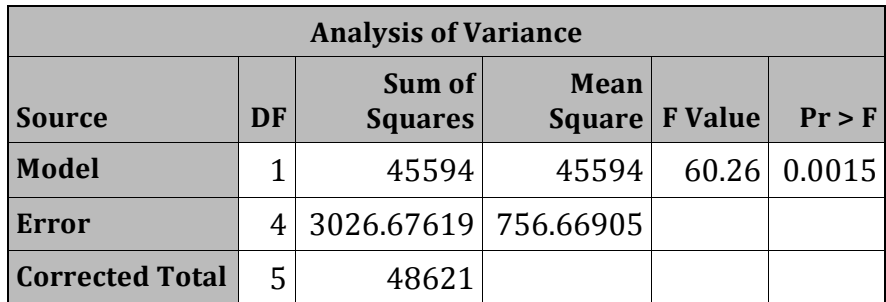

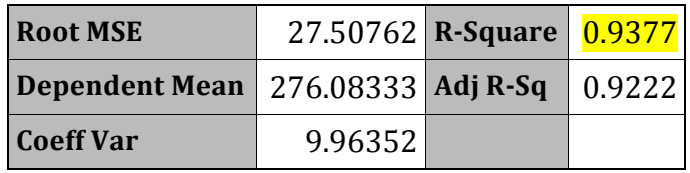

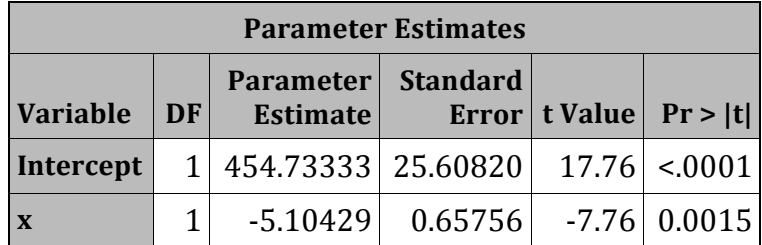